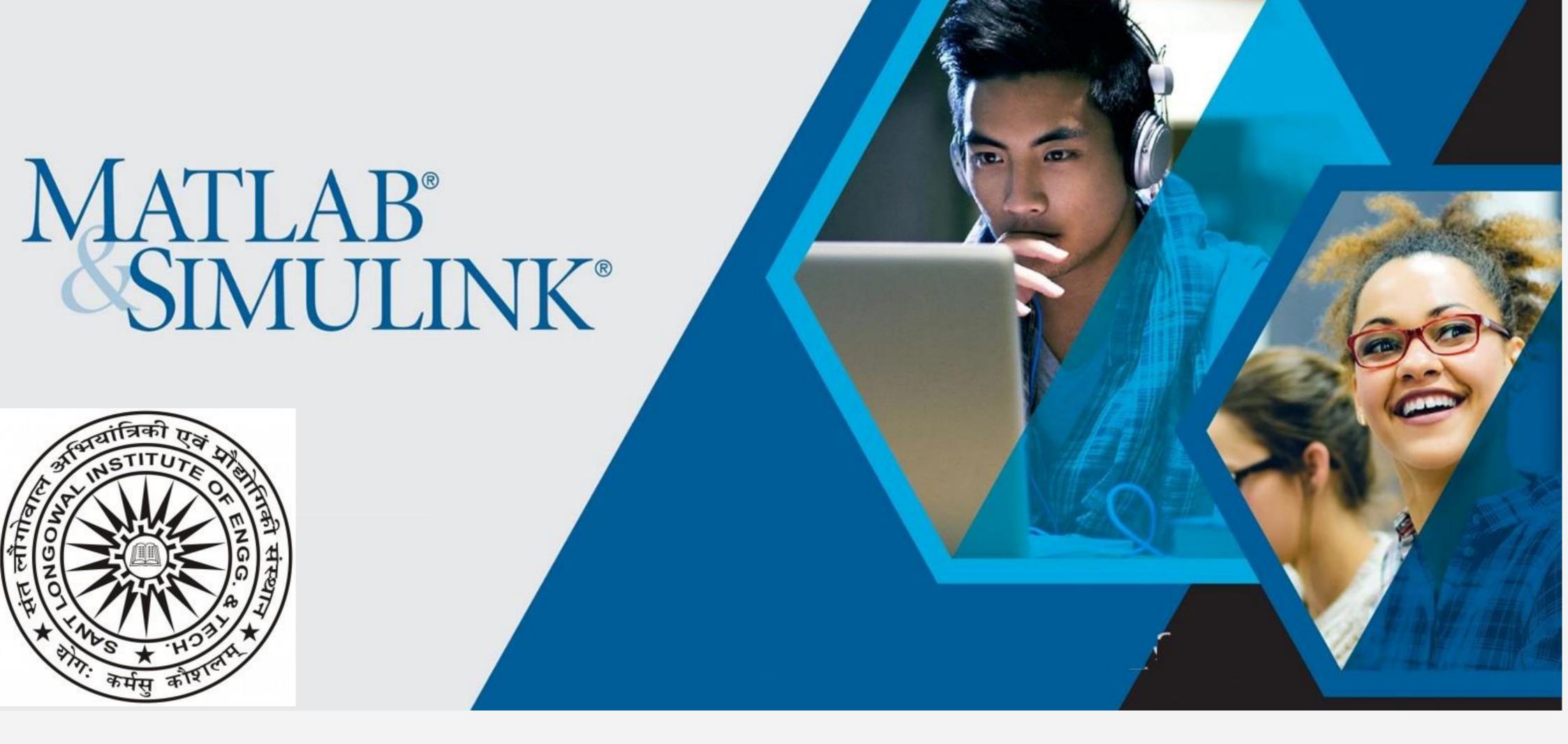

MATLAB and Simulink Campus-Wide License resources and Technical competency building

## Department of Mathematics,

## Coordinators: Prof. Sushma Gupta (HOD) and Prof. V.K. Kukreja

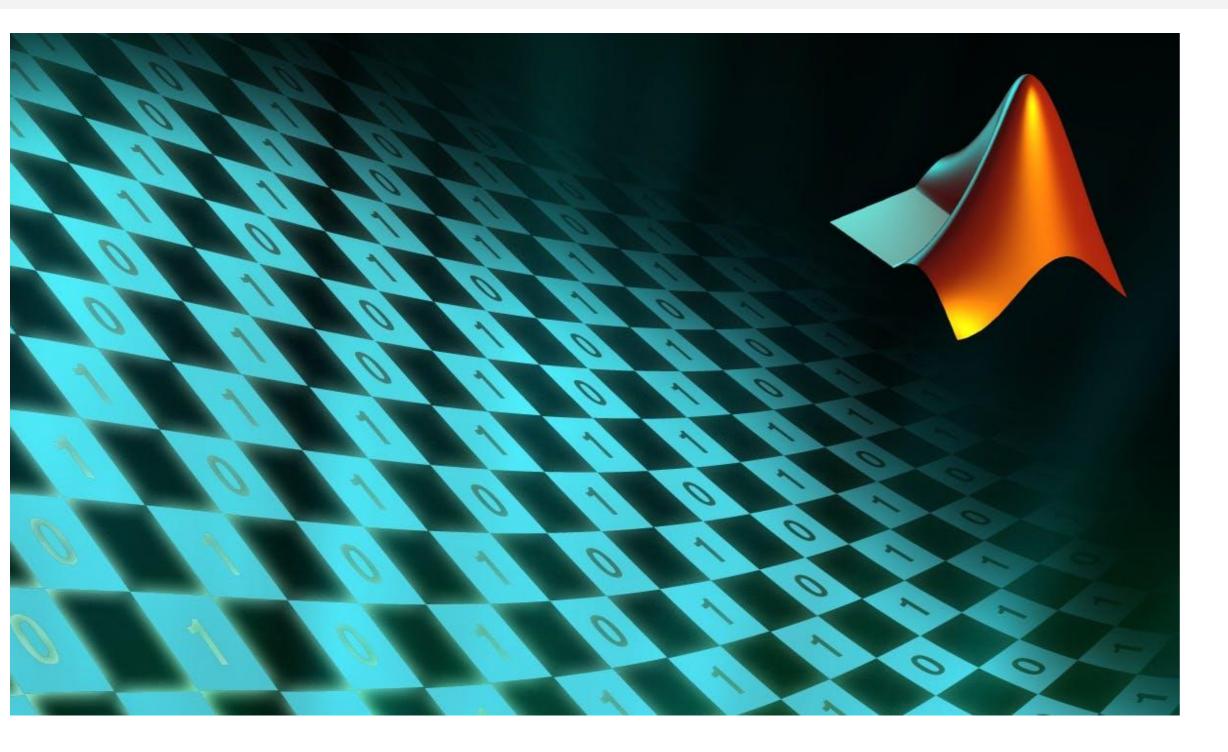

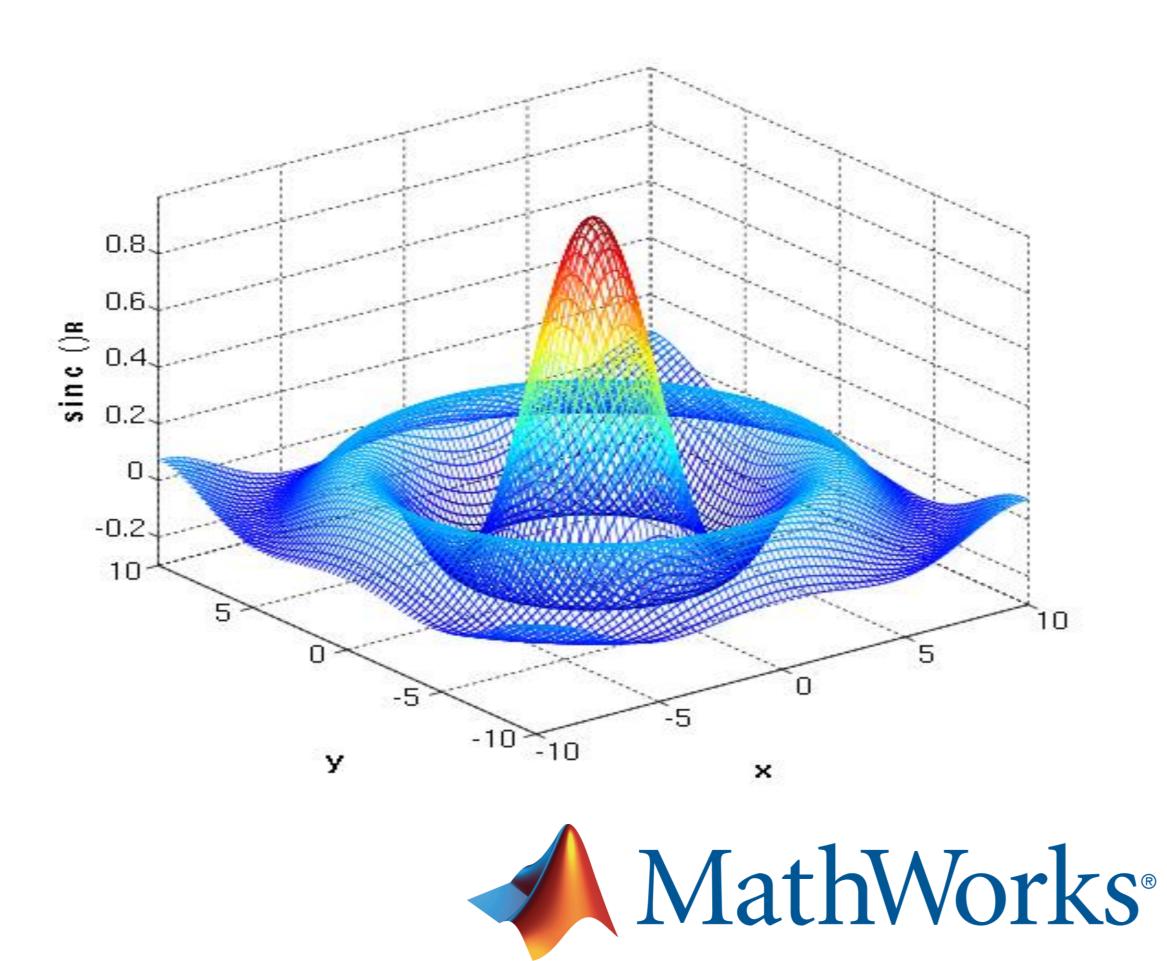

## Date: 23<sup>rd</sup> July 2020

11:00AM – 12 PM : How to access MATLAB? Noon–1:00pm : Solving differential equations in MATLAB

1:00pm-2:30pm: Break

2:30PM-3:30PM : Descriptive statistics using MATLAB 3:30PM-4:30PM : Overview of virtual labs using Simulink and Simscape

Speakers: Mr. Subhajit Goswami and Dr. Souvick Chatterjee

Download and Install MATLAB Campus-Wide License from this URL ( login with your SLIET official email id to download and Install MATLAB in your personal / home computers):

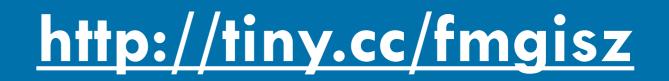